## Get More Done with the Prairie Central Co-Op App

- Track actual yield with digitized real-time scale tickets
- See information pertinent to growers' revenue forecasting with Settlements
- Check the fulfillment and status of contracts
- Business information any time of the day, from anywhere

(Plus, it's free for growers)

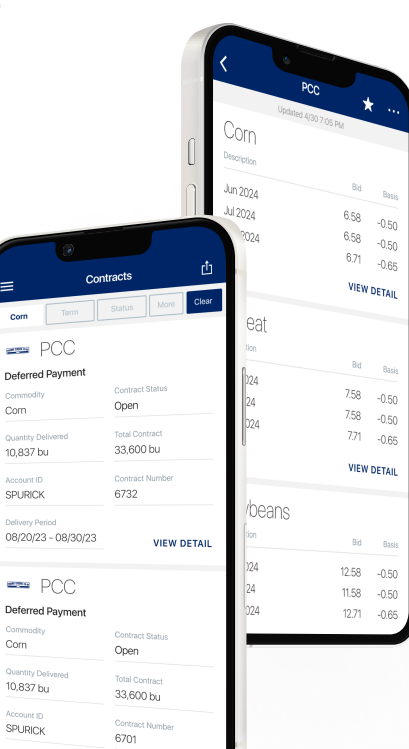

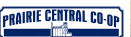

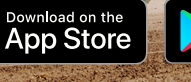

POWERED BY BUSHE

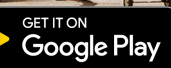

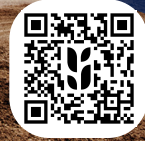

## Prairie Central Co-Op Login Instructions

Step 1: Install 'Prairie Central Co-Op' from the App or Play Store.

## Step 2: Step 3: Step 4: Select "Login" Enter your phone Enter the code number with area code from the text messageCONFIRMATION CODE: 100125 **Welcome PRAIRIE CENTRAL CO-OK** A verification code has been sent to the With the Prairie Central Co-Op phone number provided, please enter app, your real-time business .<br>the code below information is Phone Number available at your fingertips. Log in to easily access all app features, including your personal **CONTINUE** grain account information. Didn't receive a code? Send Again POWERED BY BUSHEL If you continue to the app Return to login without logging in, you will not have access to your personal account information. ø LOGIN tinua to Ann terms & conditions e check your di

## Login & Done!

When logging in with an Apple device, be sure to enable notifications for important information from your elevator.

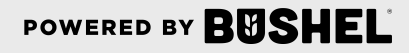

**PRAIRIE CENTRAL CO-OP**